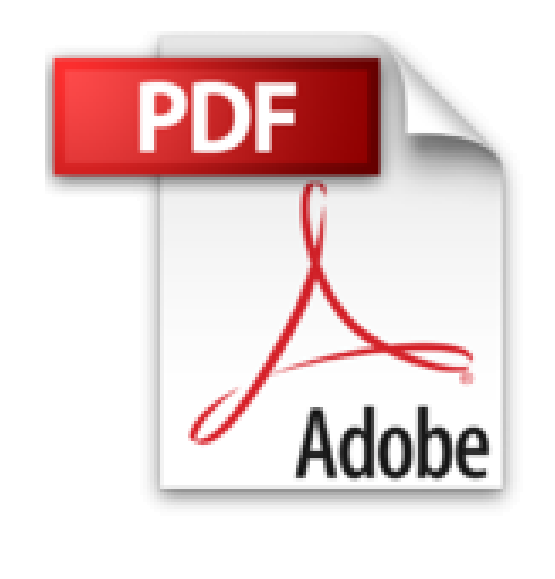

**CSS**

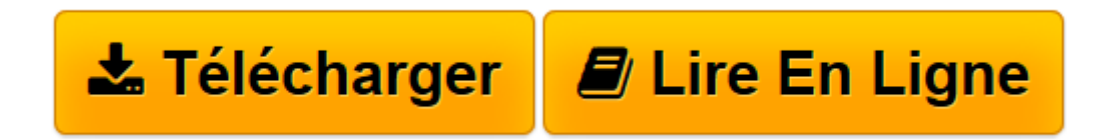

[Click here](http://bookspofr.club/fr/read.php?id=2744018341&src=fbs) if your download doesn"t start automatically

## **CSS**

Eric A. Meyer

**CSS** Eric A. Meyer

284pages. in4. Broché.

**[Télécharger](http://bookspofr.club/fr/read.php?id=2744018341&src=fbs)** [CSS ...pdf](http://bookspofr.club/fr/read.php?id=2744018341&src=fbs)

**[Lire en ligne](http://bookspofr.club/fr/read.php?id=2744018341&src=fbs)** [CSS ...pdf](http://bookspofr.club/fr/read.php?id=2744018341&src=fbs)

## **Téléchargez et lisez en ligne CSS Eric A. Meyer**

## 284 pages

Présentation de l'éditeur

Donnez plus de place aux CSS (Cascading Style Sheets) dans la conception de vos sites Web !

Vous vous intéressez aux CSS ? Vous préférez un apprentissage basé sur la pratique plutôt que sur la théorie ? Ce livre est pour vous ! Au travers de projets concrets, vous y découvrirez notamment comment résoudre certains problèmes de mise en page. Éric Meyer, le maître du design en CSS, vous propose ici dix exercices extrêmement utiles, conçus pour vous inciter à exploiter davantage les vertus des CSS dans la réalisation de vos sites : vos mises en page deviendront plus flexibles et vous y gagnerez en accessibilité grâce à un poids réduit tout en y introduisant de très beaux effets visuels !

Chaque projet se présente comme un exercice : facile à suivre, formaté en couleur et jalonné de notes, astuces et avertissements, ils vous aideront à maîtriser les CSS. Parmi les sujets abordés, on compte :

- La conversion d'une page HTML en une mise en page par positionnement CSS
- La mise en forme d'une galerie de photos
- L'emploi d'images d'arrière-plan pour un effet de transparence compatible sous tous les navigateurs
- L'emploi de listes de liens pour créer des onglets et des menus déroulants sans recours à JavaScript
- La création d'un design pour le site CSS Zen Garden

*CSS par Éric Meyer* inclut la totalité du code pour réaliser les projets et pas seulement des extraits. Le site http://www.ericmeyeroncss.com offre une version électronique du code en plus des corrections. Biographie de l'auteur

**Eric A. Meyer** est un expert en HTML, CSS et standards web de renommée mondiale. Il œuvre sur le Web depuis le milieu des années 1990 et est l'auteur de nombreux ouvrages, dont *CSS* par Eric Meyer et *Conception de sites web avec les CSS*, parus aux éditions Pearson.

Download and Read Online CSS Eric A. Meyer #4I6JTVQ35N8

Lire CSS par Eric A. Meyer pour ebook en ligneCSS par Eric A. Meyer Téléchargement gratuit de PDF, livres audio, livres à lire, bons livres à lire, livres bon marché, bons livres, livres en ligne, livres en ligne, revues de livres epub, lecture de livres en ligne, livres à lire en ligne, bibliothèque en ligne, bons livres à lire, PDF Les meilleurs livres à lire, les meilleurs livres pour lire les livres CSS par Eric A. Meyer à lire en ligne.Online CSS par Eric A. Meyer ebook Téléchargement PDFCSS par Eric A. Meyer DocCSS par Eric A. Meyer MobipocketCSS par Eric A. Meyer EPub

**4I6JTVQ35N84I6JTVQ35N84I6JTVQ35N8**